Vol.4. No.8, Agustus 2021, pp. xx~xx **P-ISSN : 9800-3456**  $\Box$  1 **E-ISSN : 2675-9802**

# **SISTEM PENDUKUNG KEPUTUSAN PEMILIHAN LOKASI PEMBANGUNAN CABANG RESTORAN APJ ( AYAM PENYET JAKARTA ) DI MEDAN MENGGUNAKANMETODE AHP DAN METODE MOORA**

## **Laba Sihombing<sup>1</sup> , Nurcahyo Budi Nugroho<sup>2</sup> , Hafizah<sup>3</sup>**

1,2,3Program Studi Sistem Informasi, STMIK Triguna Dharma

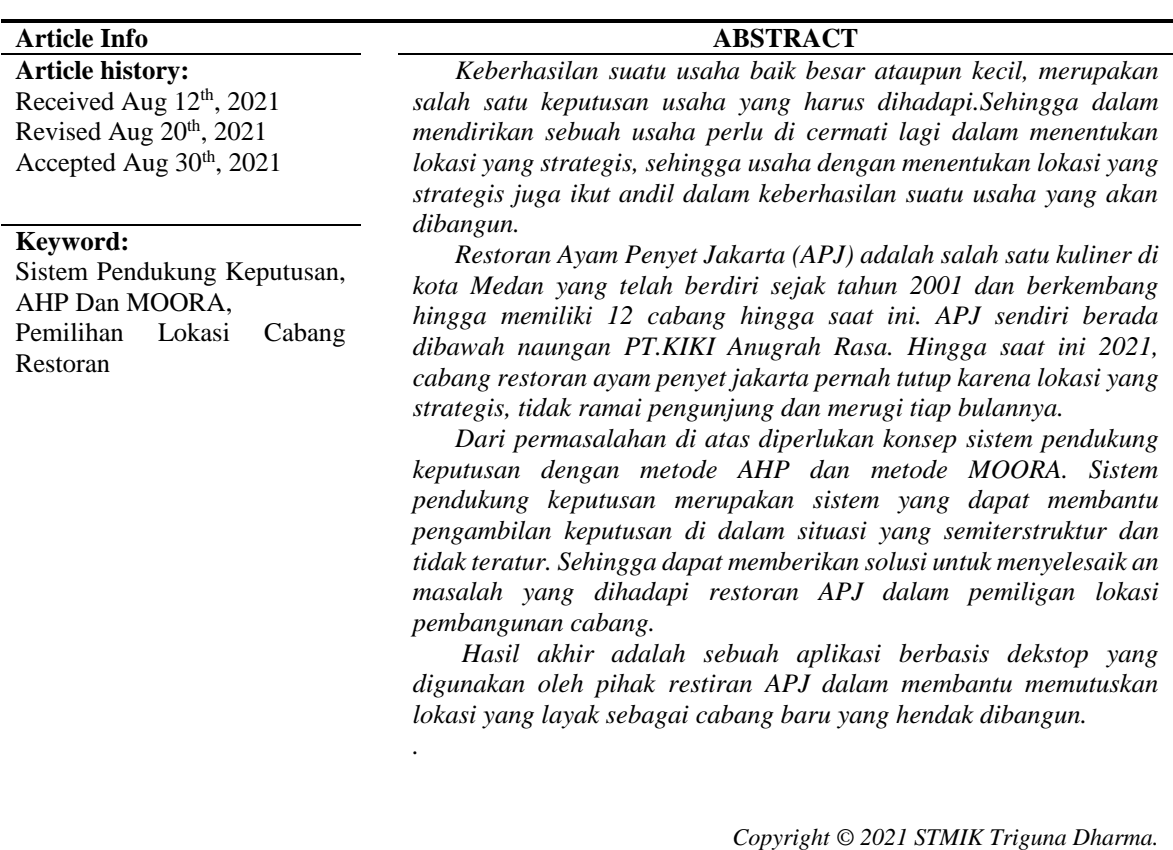

*All rights reserved.*

## **Corresponding Author:**  Nama : Laba Sihombing Program Studi : Sistem Informasi STMIK Triguna Dharma Email : [labasihombing45@gmail.com](mailto:labasihombing45@gmail.com)

# **1. PENDAHULUAN**

Restoran Ayam Penyet Jakarta (APJ) merupakan salah satu usaha kuliner yang berada di kota Medan, yang telah berdiri sejak tahun 2001 dan telah memiliki 12 cabang hingga saat ini. Untuk membantu pengusaha dalam memiliih lokasi pembangunan cabang Restoran APJ dibutuhkan sistem pendukung keputusan yang telah terkomputerisasi, sehingga dapat meminimalkan dalam pemilihan lokasi cabang restoran tersebut.

Keberhasilan suatu usaha baik besar ataupun kecil, merupakan salah satu keputusan usaha yang harus dihadapi. Sehingga dalam mendirikan sebuah usaha perlu di cermati lagi dalam menentukan lokasi yang strategis, sehingga usaha dengan menentukan lokasi yang strategis juga ikut andil dalam keberhasilan suatu usaha yang akan dibangun[1]

Restoran Ayam Penyet Jakarta (APJ) pada dasarnya sudah memiliki cara sendiri dalam memilih lokasi yang hendak dibangun cabang restoran ini hanya saja sistem tersebut masih kurang maksimal dalam memilih wilayah yang tepat. Untuk itu penulis mencoba untuk membangun sistem yang dapat membantu pengusaha dalam menentukan lokasi terbaik dalam pembangunan cabang restoran Ayam Penyet Jakarta dengan menggunakan Sistem Pendukung Keputusan (SPK), metode yang digunakan dalam memilih lokasi untuk pembangunan cabang Ayam Penyet Jakarta yaitu metode Analitycal Hierarchy Process (AHP) dan metode Multi-Objective Optimization on the basis of Ratio Analysis (MOORA). Metode AHP dipilih karena mampu menganalisa bobot kriteria dengan baik[2] dan metode MOORA dapat memberikan penilaian alternatif yang lebih baik dari metode lainnya serta melakukan proses perangkingan yang mudah dan cepat sehingga penggabungan kedua metode ini dapat memilih lokasi pembangunan cabang Ayam Penyet Jakarta (APJ) di Medan dengan tepat dan akurat[3].

# **2. METODE PENELITIAN**

# **2.1 Metode Penelitian**

Metode penelitian adalah cara mengetahui sesuatu untuk menemukan, mengembangkan atau menguji kebenaran secara sistematik, logis dan empiris yang sangat bermanfaat dalam kegiatan sehari-hari terkait dengan pengetahuan dan penelitian menggunakan metode ilmiah.

Dalam melakukan sebuah penelitian ada beberapa cara yaitu:

1. Teknik Pengumpulan Data (Data Collecting)

a. Observasi

Dalam observasi peneliti melakukan pra-riset terlebih dahulu untuk mencari masalah yang terjadi[17] dalam menentukan pemilihan lokasi pembangunan cabang Restoran Ayam Penyet Jakarta. Dari masalah tersebut akan dirumuskan dalam penelitian ini sehingga menemukan rumusan apa saja yang perlu dipersiapkan untuk bagaimana menyelesaikan masalah tersebut. Data yang digunakan dalam penelitian ini adalah data primer yang berasal dari observasi dikantor pusat Ayam Penyet Jakarta (PT. Kiki Anugrah Rasa).

b. Wawancara

Teknik wawancara dilakukan untuk menggali informasi mengenai kriteria -kriteria yang diperlukan[17] dalam pemilihan lokasi pembangunan cabang restoran Ayam Penyet Jakarta. Berdasarkan hasil wawancara yang dilakukan bersama Bapak Ilmi Surbakti di PT.Kiki Anugrah Rasa adalah data awal yang menjadi tolak ukur dalam menentukan pemilihan lokasi pembangunan cabang restoran Ayam Penyet Jakarta.

## 2.Studi Kepustakaan (Study of Literature)

Studi literatur adalah cara yang dipakai untuk menghimpun data-data atau sumber-sumber yang berhubungan dengan topik yang diangkat dalam satu penelitian. Studi literatur bisa didapat dari berbagai sumber, jurnal, buku dokumentasi, internet dan pustaka yang digunakan membantu peneliti di dalam menyelesaikan permasalahan yang terjadi terkait dengan kepala *outlet*.

## **3. ANALISA DAN HASIL**

Proses pengambilan keputusan ini dilakukan berdasarkan data alternatif dan kriteria yang telah ditetapkan menjadi tolak ukur penilaian hanya melampirkan 9 data dari sekian banyaknya data yang ada dalam menentukan pemilihan lokasi pembangunan cabang restoran Ayam Penyet Jakarta yaitu sebagai berikut :

| $\mathbf{N_0}$ | Lokasi                                               | Harga Sewa<br><b>Bangunan</b> | <b>Jarak</b><br>Dengan<br><b>Usaha Yang</b><br>Sudah Ada | <b>Jumlah</b><br>Penduduk<br><b>Disekitar</b> | Kompetitor   Keamanan |               |
|----------------|------------------------------------------------------|-------------------------------|----------------------------------------------------------|-----------------------------------------------|-----------------------|---------------|
|                | Jalan Bromo Medan Denai                              | 49,000,000                    | $3 - 6 km$                                               | $>7.000$ jiwa                                 | $2 - 4$               | Aman          |
|                | Jalan Halat Kota Maksum Medan<br>Kota                | 50.000.000                    | $3 - 6 \text{ km}$                                       | $>7.000$ jiwa                                 | $5 - 7$               | Cukup<br>Aman |
|                | Jalan Bukit Barisan 1 Glugur<br>Darat II Medan Timur | 49,000,000                    | $6-9$ km                                                 | $>7.000$ jiwa                                 | $\leq$ 1              | Aman          |

Tabel 3.1 Data Primer Dalam Menentukan Pemilihan Lokasi Pembangunan Cabang APJ

2

# Jurnal Cyber Tech P-ISSN : 9800-3456 E-ISSN : 2675-9802

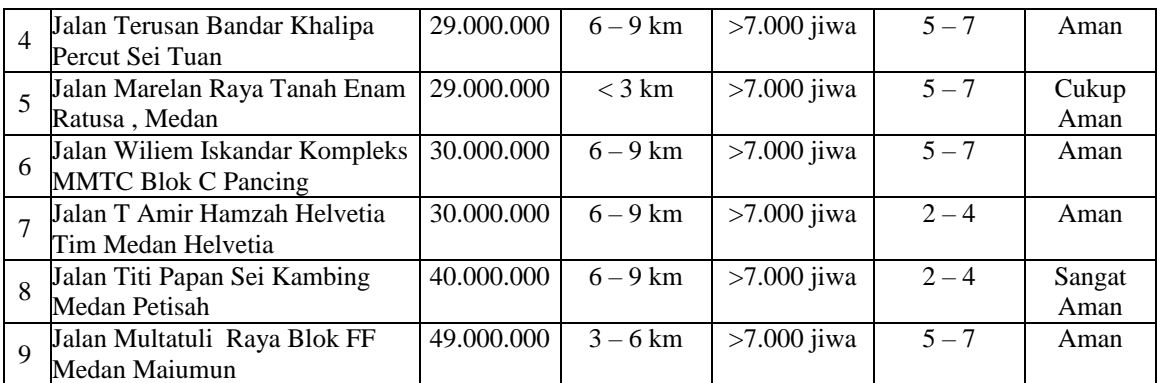

## Tabel 3.2 Tabel Data Lokasi

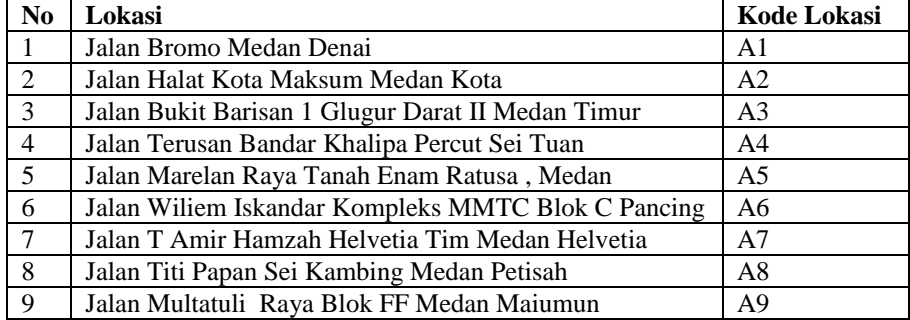

# Tabel 3.3 Data Kriteria

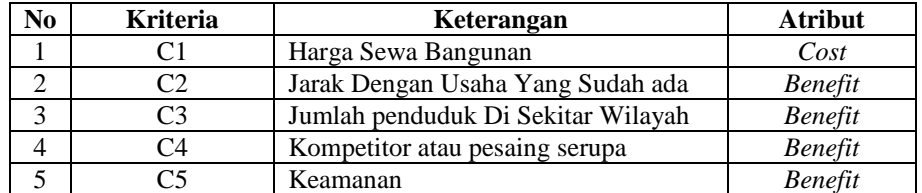

## Tabel 3.4 Konversi Harga Sewa Bangunan

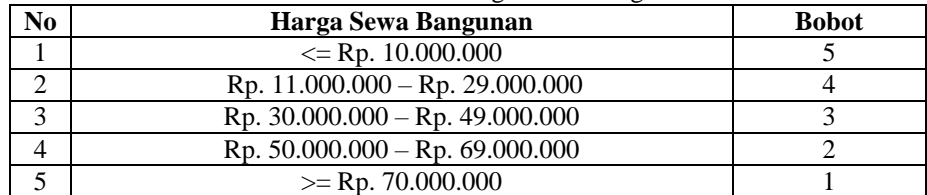

## Tabel 3.5 Konversi Jarak Dengan Usaha Yang Sudah ada

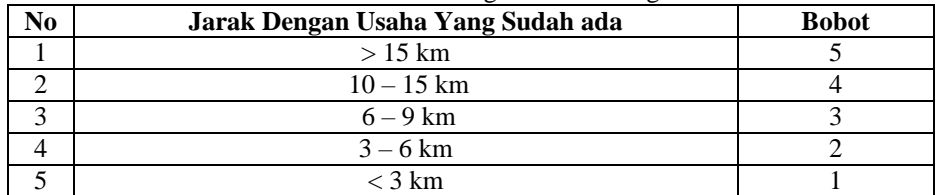

# Tabel 3.6 Konversi Jumlah penduduk Di Sekitar Wilayah

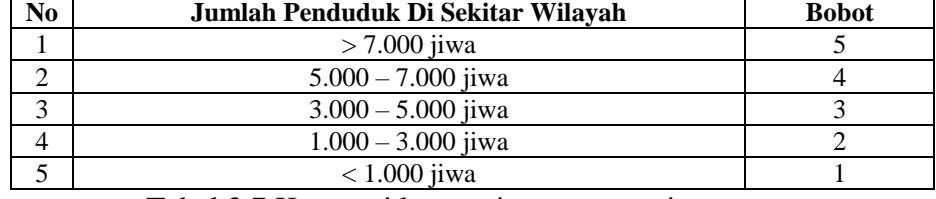

# Tabel 3.7 Konversi kompetitor atau pesaing serupa

*Title of manuscript is short and clear, implies research results (First Author)*

 $\Box$  3

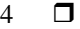

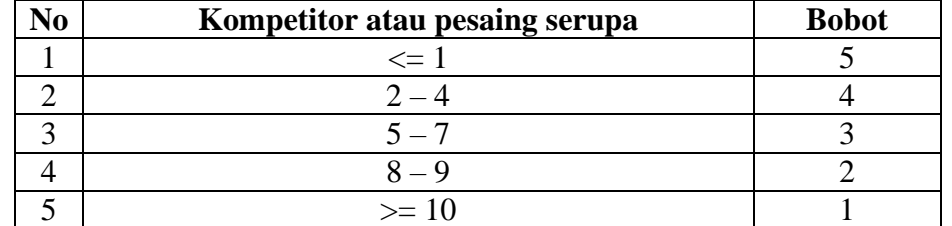

## Tabel 3.8 Konversi keamanan

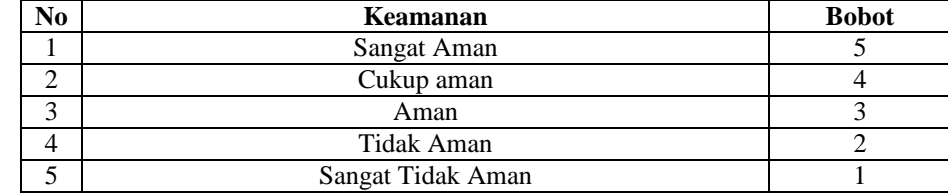

Berdasarkan referensi yang telah dijelaskan pada bab sebelumnya, berikut adalah langkah-langkah penyelesaian dengan metode AHP dan MOORA:

- 1. Analisis Perhitungan Metode AHP
	- a. Menentukan prioritas elemen.

Tabel.3.9 Matriks perbandingan berpasangan

| Kriteria |  | ~~ | $\cap \subset$ |
|----------|--|----|----------------|
|          |  |    |                |
|          |  |    |                |
|          |  |    |                |
|          |  |    |                |
|          |  |    |                |

b. Menyederhanakan matriks berpasangan, kemudian menjumlahkan setiap kolom kriteria. Tabel 3.10 Matriks Perbandingan Berr

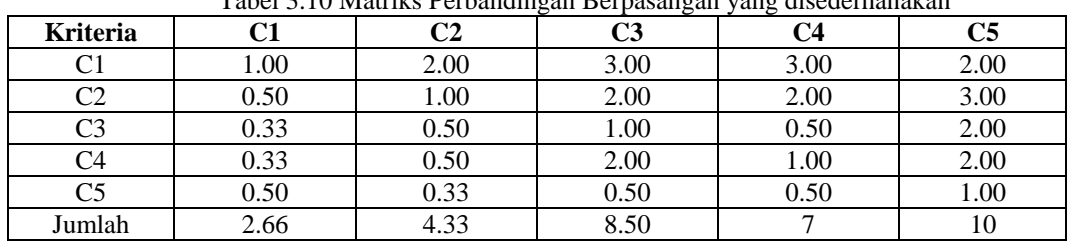

c. Masing-masing elemen kolom kriteria dibagu jumlah kolom kriteria, kemudian menjumlahkan matriks baris nilai setiap elemen.

Tabel 3.11 Matriks Normalisasi Nilai Elemen Kriteria

| <b>Kriteria</b> | C1   | C2   | C3   | C4   | C5   | Jumlah |  |
|-----------------|------|------|------|------|------|--------|--|
| C1              | 0.38 | 0.46 | 0.35 | 0.43 | 0.20 | 1.82   |  |
| C2              | 0.19 | 0.23 | 0.24 | 0.29 | 0.30 | 1.24   |  |
| C3              | 0.13 | 0.12 | 0.12 | 0.07 | 0.20 | 0.63   |  |
| C4              | 0.13 | 0.12 | 0.24 | 0.14 | 0.20 | 0.82   |  |
| C5              | 0.19 | 0.08 | 0.06 | 0.07 | 0.10 | 0.49   |  |

d. Menghitung nilai prioritas kriteria

- Untuk prioritas C1 =  $1.82 / 5 = 0.36$
- Untuk prioritas C2 =  $1.24 / 5 = 0.25$
- Untuk prioritas C3 =  $0.63 / 5 = 0.13$
- Untuk prioritas C4 =  $0.82 / 5 = 0.16$
- Untuk prioritas C5 =  $0.49 / 5 = 0.1$

| Tabél 9.12 ividitiks Rada |      |      |      | Txana Tvoliniansasi Txonsistensi Txinenia |      |        |                  |
|---------------------------|------|------|------|-------------------------------------------|------|--------|------------------|
| <b>Kriteria</b>           | C1   | C2   | C3   | C4                                        | C5   | Jumlah | <b>Prioritas</b> |
|                           | 0.38 | 0.46 | 0.35 | 0.43                                      | 0.20 | 1.82   | 0.36             |
| C2                        | 0.19 | 0.23 | 0.24 | 0.29                                      | 0.30 | 1.24   | 0.25             |
| C3                        | 0.13 | 0.12 | 0.12 | 0.07                                      | 0.20 | 0.63   | 0.13             |
| C4                        | 0.13 | 0.12 | 0.24 | 0.14                                      | 0.20 | 0.82   | 0.16             |
| C5                        | 0.19 | 0.08 | 0.06 | $0.07\,$                                  | 0.10 | 0.49   | $\rm 0.1$        |

Tabel 3.12 Matriks Rata – Rata Normalisasi Konsistensi Kriteria

e. Mengalikan elemen pada kolom matriks perbandingan berpasangan dengan nilai prioritas Tabel 3.13 Hasil Dari Perkalian Matriks Perbandingan Berpasangan Dengan Nilai Prioritas

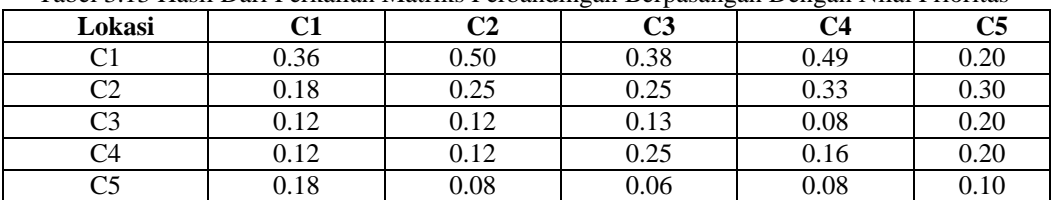

Setelah mendapatkan hasil perkalian, selanjutnya menjumlahkan nilai setiap baris dari kriteria.

- Untuk C1 =  $0.36 + 0.50 + 0.38 + 0.49 + 0.20 = 1.93$
- Untuk C2 =  $0.18 + 0.25 + 0.25 + 0.33 + 0.30 = 1.31$
- Untuk C3 =  $0.12 + 0.12 + 0.13 + 0.08 + 0.20 = 0.65$
- Untuk C4 =  $0.12 + 0.12 + 0.25 + 0.16 + 0.20 = 0.86$
- Untuk  $CS = 0.18 + 0.08 + 0.06 + 0.08 + 0.10 = 0.51$
- f. Menjumlahkan matriks hasil penjumlahan per tiap baris dengan hasil nilai prioritas Tabel 3.14 Penjumlahan Elemen Jumlah Perbaris Dengan Nilai Prioritas

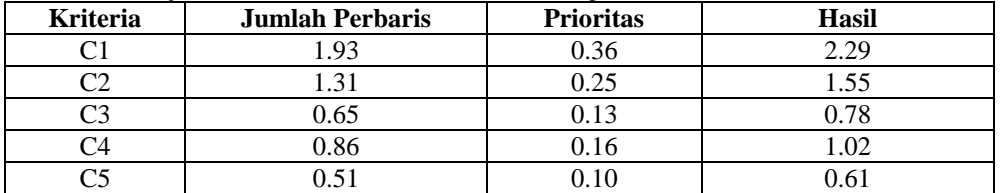

g. Hasilnya di jumlahkan yaitu :

 $Jumlah = 2.29 + 1.55 + 0.78 + 1.02 + 0.61 = 6.25$ Selanjutnya mencari nilai lamda maksimus atau  $\lambda$  max dengan rumus :  $\lambda$  max = jumlah / n Dimana n adalah jumlah kriteria yaitu 5 Maka,  $\lambda$  max = 6.27 / 5 = 1.25

h. Selanjutnya menghitung nilai indexs konsistensi dengan rumus :

CI = 
$$
(1 \text{ max} - \text{n}) / \text{n} - 1
$$
  
CI =  $(1.25 - 5) / 5 - 1$   
=  $-3.75 / 4$   
=  $-0.9375$ 

i. Menghitung rasio konsistensi dengan rumus :

$$
CR = CI/IR
$$

karena pada kasus ini mempunyai ukuran matriks 5, sehingga nilai IR nya 1.12, kemudian nilai CR dapat di hitung dengan cara sebagai berikut:

$$
CR = CI / IR
$$
  
= -0.9375 / 1.12  
= -0.83709

Oleh karena CR ≤ 0,1 (-0.83607 ≤ 0,1) maka rasio konsisten dari perhitungan tersebut dapat diterima atau konsisten.

j. Karena rasio konsisten Sudah dapat diterima maka bobot kriteria yang dihasilkan berdasarkan nilai prioritas diatas yaitu sebagai berikut :

## Tabel 3.16 Nilai Bobot Kriteria

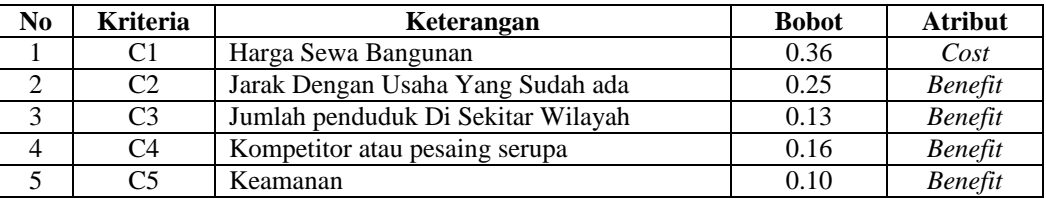

## 2. Analisis perhitungann Metode MOORA

a. Memberikan bobot nilai pada setiap kriteria

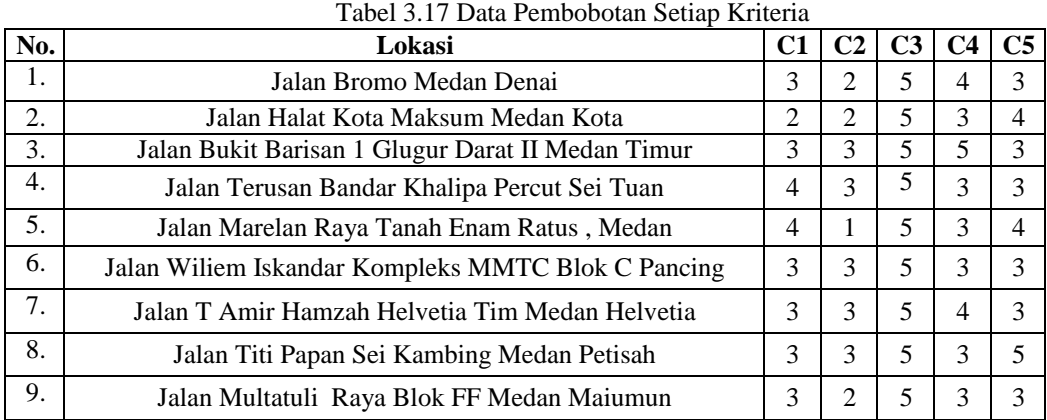

## b. Menentukan maximumatau minimum suatu kriteria

#### Tabel 3.18 Penentuan Maximum Dan Minimum Kriteria C1 Sampai C5

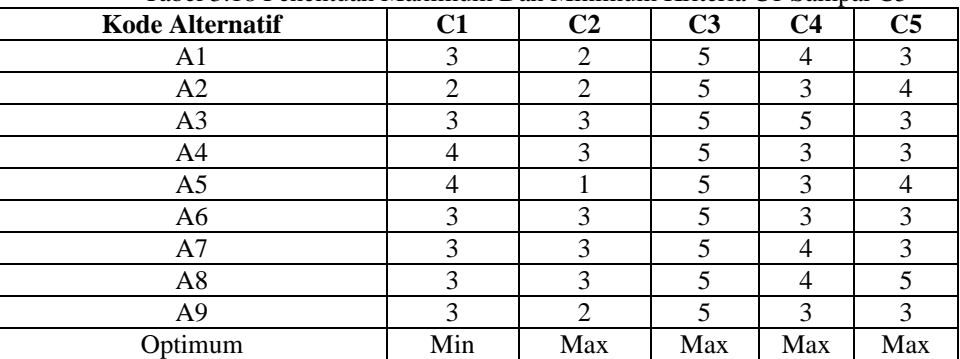

c. Nilai setiap atribut dibentuk menjadi matriks perbandingan

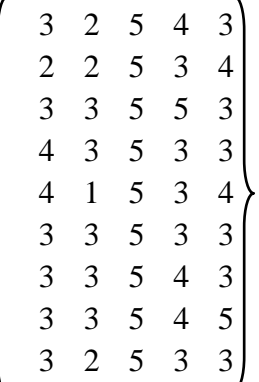

d. Data tersebut kemudian diproses menggunakan rumus sebagai berikut :

 $X_{ii}$  = nilai normalisasi pengukuran kinerja dari alternatif ke-j atas ktiteria-i  $X_{ii}$  = nilai atribut  $M =$  jumlah alternatif Matriks Ternormalisasi : Kriteria Harga Sewa Bangunan (C1) :  $= \sqrt{3^2 + 2^2 + 3^2 + 4^2 + 4^2 + 3^2 + 3^2 + 3^2} = 9.48683$  $A1,1 = 3/9.48683 = 0.3162$  $A2.1 = 2/9.48683 = 0.2108$  $A3.1 = 3/9.48683 = 0.3162$  $A4,1 = 4/9.48683 = 0.4216$  $A5,1 = 4/9.48683 = 0.4216$  $A6,1 = 3/9.48683 = 0.3162$  $A7,1 = 3/9.48683 = 0.3162$  $A8,1 = 3/9.48683 = 0.3162$  $A9,1 = 3/9.48683 = 0.3162$ Kriteria Jarak Dengan Usaha Yang Sudah ada(C2) :  $=\sqrt{2^2+2^2+3^2+3^2+1^2+3^2+3^2+2^2}=7.61577$  $A1,2 = 2/7.61577 = 0.2626$  $A2,2 = 2/7.61577 = 0.2626$  $A3,2 = 3/7.61577 = 0.3939$  $A4,2 = 3/7.61577 = 0.3939$  $A5,2 = 1/7.61577 = 0.1313$  $A6,2 = 3/7.61577 = 0.3939$  $A7,2 = 3/7.61577 = 0.3939$  $A8,2 = 3/7.61577 = 0.3939$  $A9.2 = 2/7.61577 = 0.2626$ Kriteria Jumlah penduduk Di Sekitar Wilayah (C3) :  $=$   $\sqrt{5^2 + 5^2 + 5^2 + 5^2 + 5^2 + 5^2 + 5^2 + 5^2} = 15$  $A1,3 = 5/15 = 0.3333$  $A2.3 = 5/15 = 0.3333$  $A3,3 = 5/15 = 0.3333$  $A4,3 = 5/15 = 0.3333$  $A5,3 = 5/15 = 0.3333$  $A6,3 = 5/15 = 0.3333$  $A7,3 = 5/15 = 0.3333$  $A8,3 = 5/15 = 0.3333$  $A9,3 = 5/15 = 0.3333$ Kriteria Kompetitor atau pesaing serupa (C4) :  $= \sqrt{4^2 + 3^2 + 5^2 + 3^2 + 3^2 + 3^2 + 4^2 + 4^2 + 3^2} = 10.8627$  $A1,4 = 4/10.8627 = 0.3682$  $A2,4 = 3/10.8627 = 0.2761$  $A3,4 = 5/10.8627 = 0.4602$  $A4,4 = 3/10.8627 = 0.2761$  $A5,4 = 3/10.8627 = 0.2761$  $A6,4 = 3/10.8627 = 0.2761$  $A7,4 = 4/10.8627 = 0.3682$  $A8,4 = 4/10.8627 = 0.3682$  $A9,4 = 3/10.8627 = 0.2761$ Kriteria keamanan (C5) :  $= \sqrt{3^2 + 4^2 + 3^2 + 3^2 + 4^2 + 3^2 + 3^2 + 5^2 + 3^2} = 10.5357$  $A1.5 = 3/10.5357 = 0.2847$  $A2,5 = 4/10.5357 = 0.3797$  $A3,5 = 3/10.5357 = 0.2847$  $A4,5 = 3/10.5357 = 0.2847$  $A5,5 = 4/10.5357 = 0.3797$ 

# $Xij = Xij / \left[ \sum_{i=1}^{m} X_{ij}^{2} \right]$

*Title of manuscript is short and clear, implies research results (First Author)*

 $A6,5 = 3/10.5357 = 0.2847$  $A7,5 = 3/10.5357 = 0.2847$  $A8,5 = 5/10.5357 = 0.4746$  $A9,5 = 3/10.5357 = 0.2847$ 

Dari hasil perhitungan rasio diatas, maka didapat nilai normalisasi setiap kriteria sebagai berikut: Tabel 3.19 Nilai Normalisasi C1 Sampai C5

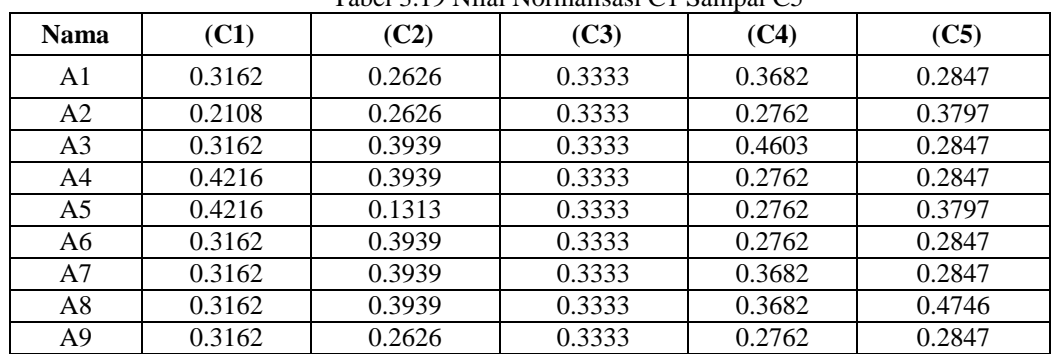

e. Selanjutnya menghitung nilai Yi yaitu nilai maksimum dikurangi nilai minimum atau dijumlahkan jika maksimum atau minimum kemudian setiap barisnya dan setiap kriteria yang cost atau benefit dikalikan dengan bobotnya:

 $A1 = (0,25*0.2626) + (0,13*0.3333) + (0,16*0.3682) + (0,1*0.2847) - (0,36*0.3162) =$ **0.0825**  $A2 = (0.25*0.2626) + (0.13*0.3333) + (0.16*0.2762) + (0.1*0.3797) - (0.36*0.2108) =$ **0.1153**  $A3 = (0,25*0.3939) + (0,13*0.3333) + (0,16*0.4602) + (0,1*0.2847) - (0,36*0.3162) =$ **0.1301**  $A4 = (0,25*0.3939) + (0,13*0.3333) + (0,16*0.2761) + (0,1*0.2847) - (0,36*0.4216) = 0.0627$  $AS = (0.25*0.1313) + (0.13*0.3333) + (0.16*0.2762) + (0.1*0.3797) - (0.36*0.4216) = 0.0065$  $A6 = (0.25*0.3939) + (0.13*0.3333) + (0.16*0.2762) + (0.1*0.2847) - (0.36*0.3162) = 0.1007$  $A7 = (0.25*0.3939) + (0.13*0.3333) + (0.16*0.3682) + (0.1*0.2847) - (0.36*0.3162) = 0.1154$  $A8 = (0.25*0.3939) + (0.13*0.3333) + (0.16*0.3682) + (0.1*0.4746) - (0.36*0.3126) =$  **0.1343**  $A9 = (0.25*0.2626) + (0.13*0.3333) + (0.16*0.2761) + (0.1*0.2847) - (0.36*0.3162) = 0.0678$ 

Dari hasil perhitungan rasio diatas, maka didapat nilai normalisasi setiap kriteria sebagai berikut: Tabel 3.20 Nilai Normalisasi C1 Sampai C5

| <b>Nama</b>    | (C1)   | (C2)   | (C3)   | (C4)   | (C5)   |  |  |  |
|----------------|--------|--------|--------|--------|--------|--|--|--|
| A1             | 0.3162 | 0.2626 | 0.3333 | 0.3682 | 0.2847 |  |  |  |
| A2             | 0.2108 | 0.2626 | 0.3333 | 0.2762 | 0.3797 |  |  |  |
| A <sub>3</sub> | 0.3162 | 0.3939 | 0.3333 | 0.4603 | 0.2847 |  |  |  |
| A4             | 0.4216 | 0.3939 | 0.3333 | 0.2762 | 0.2847 |  |  |  |
| A <sub>5</sub> | 0.4216 | 0.1313 | 0.3333 | 0.2762 | 0.3797 |  |  |  |
| A6             | 0.3162 | 0.3939 | 0.3333 | 0.2762 | 0.2847 |  |  |  |
| A7             | 0.3162 | 0.3939 | 0.3333 | 0.3682 | 0.2847 |  |  |  |
| A8             | 0.3162 | 0.3939 | 0.3333 | 0.3682 | 0.4746 |  |  |  |
| A9             | 0.3162 | 0.2626 | 0.3333 | 0.2762 | 0.2847 |  |  |  |

f. Selanjutnya menghitung nilai Yi yaitu nilai maksimum dikurangi nilai minimum atau dijumlahkan jika maksimum atau minimum kemudian setiap barisnya dan setiap kriteria yang cost atau benefit dikalikan dengan bobotnya:

 $A1 = (0,25*0.2626) + (0,13*0.3333) + (0,16*0.3682) + (0,1*0.2847) - (0,36*0.3162) = 0.0825$  $A2 = (0.25*0.2626) + (0.13*0.3333) + (0.16*0.2762) + (0.1*0.3797) - (0.36*0.2108) = 0.1153$  $A3 = (0.25*0.3939) + (0.13*0.3333) + (0.16*0.4602) + (0.1*0.2847) - (0.36*0.3162) = 0.1301$  $A4 = (0.25*0.3939) + (0.13*0.3333) + (0.16*0.2761) + (0.1*0.2847) - (0.36*0.4216) = 0.0627$  $AS = (0,25*0.1313) + (0,13*0.3333) + (0,16*0.2762) + (0,1*0.3797) - (0,36*0.4216) = 0.0065$  $A6 = (0.25*0.3939) + (0.13*0.3333) + (0.16*0.2762) + (0.1*0.2847) - (0.36*0.3162) = 0.1007$  $A7 = (0,25*0.3939) + (0,13*0.3333) + (0,16*0.3682) + (0,1*0.2847) - (0,36*0.3162) = 0.1154$ 

 $A8 = (0.25*0.3939) + (0.13*0.3333) + (0.16*0.3682) + (0.1*0.4746) - (0.36*0.3126) = 0.1343$ A9 =  $(0.25*0.2626) + (0.13*0.3333) + (0.16*0.2761) + (0.1*0.2847) - (0.36*0.3162) =$  **0.0678** 

## **3. Hasil Akhir**

Berdasarkan hasil perhitungan nilai Yi di atas berikut ini adalah hasil dari perangkingan dari penilaian Yi yaitu sebagai berikut:

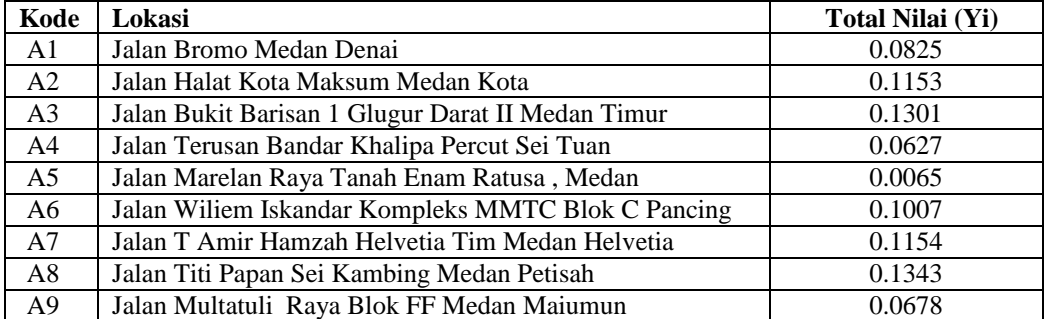

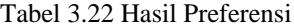

## **4. KESIMPULAN**

Berdasarkan hasil analisa dari permasalahan yang terjadi dengan kasus yang dibahas tentang pemilihan lokasi pembangunan cabang Restoran Ayam Penyet Jakarta dengan menerapkan metode AHP dan MOORA terhadap sistem yang dirancang dan dibangun maka dapat ditarik kesimpulan sebagai berikut :

- 1. Berdasarkan hasil analisa, mampu memilih lokasi terbaik untuk pembangunan cabang restoran ayam penyet Jakarta dengan menerapkan metode AHP dan MOORA.
- 2. Berdasarkan hasil penelitian, dalam merancang sistem pendukung keputusan berbasiskan desktop programming yang mengadopsi metode AHP dan MOORA dapat digunakan dalam penyelesaian masalah pemilihan lokasi cabang Restoran Ayam Penyet Jakarta.
- 3. Berdasarkan pengujian, sistem pendukung keputusan yang dibuat sudah sangatbaik dengan mampu merangking lokasi terbaik sebagai pilihan untuk cabang cabang restoran Ayam Penyet Jakarta.

Berdasarkan hasil pengujian sistem dengan melakukan login sistem dan pengolahan data variabel dan proses dalam menentukan prioritas pengadaan bahan baku dengan menampilkan laporan hasil.

#### **UCAPAN TERIMA KASIH**

Terima Kasih diucapkan kepada kedua orang tua serta keluarga yang selalu memberi motivasi, Doa dan dukungan moral maupun materi, Serta pihak-pihak yang telah mendukung dalam proses pembuatan jurnal ini yang tidak dapat disebutkan satu persatu. Kiranya jurnal ini bisa memberi manfaat bagi pembaca dan dapat mengingkatkan kualitas jurnal selanjutnya.

## **REFERENSI**

- [1] W. D. Lobyanto, "Membangun sistem rekomendasi penentuan lokasi usaha strategis di kabupaten sleman menggunakan metode ahp berbasis web."
- [2] D. H. Pane dan K. Erwansyah, "Model Prioritas Pemilihan Daerah Pembangunan Tower Telekomunikasi Berbasis Kombinasi Metode AHP dan Metode Moora," *J. Ilm. Tek. Inform. dan Sist. Inf.*, vol. 9, no. 2, hal. 11–22, 2020, [Daring]. Tersedia pada: [http://ojs.stmik](http://ojs.stmik-banjarbaru.ac.id/index.php/jutisi/article/view/491)[banjarbaru.ac.id/index.php/jutisi/article/view/491.](http://ojs.stmik-banjarbaru.ac.id/index.php/jutisi/article/view/491)
- [3] Y. Sa'adati, S. Fadli, dan K. Imtihan, "Analisis Penggunaan Metode AHP dan MOORA untuk Menentukan Guru Berprestasi Sebagai Ajang Promosi Jabatan," *SinkrOn*, vol. 3, no. 1, hal. 82–90, 2018, [Daring]. Tersedia pada: [https://jurnal.polgan.ac.id/index.php/sinkron/article/view/189.](https://jurnal.polgan.ac.id/index.php/sinkron/article/view/189)
- [4] S. Ahmadi, "Sistem Pendukung Keputusan Pemilihan Tempat Usaha Menjahit di Medan menggunakan Metode Multi Objective Optimization On The Basis Of Ratio Analysis (MOORA )," *Maj. Ilm. INTI*, vol. 14, no. 2, hal. 159–163, 2019.
- [5] I. Prawira *et al.*, "Sistem Informasi Persediaan Suku Cadang Barang Berbasis Web Pada Bengkel Mobil Auto Rizal Palembang," *J. Chem. Inf. Model.*, vol. 3, no. 2, hal. 141, 2017, [Daring]. Tersedia pada: https;//www.pdfdrive.com.

## **BIBLIOGRAFI PENULIS**

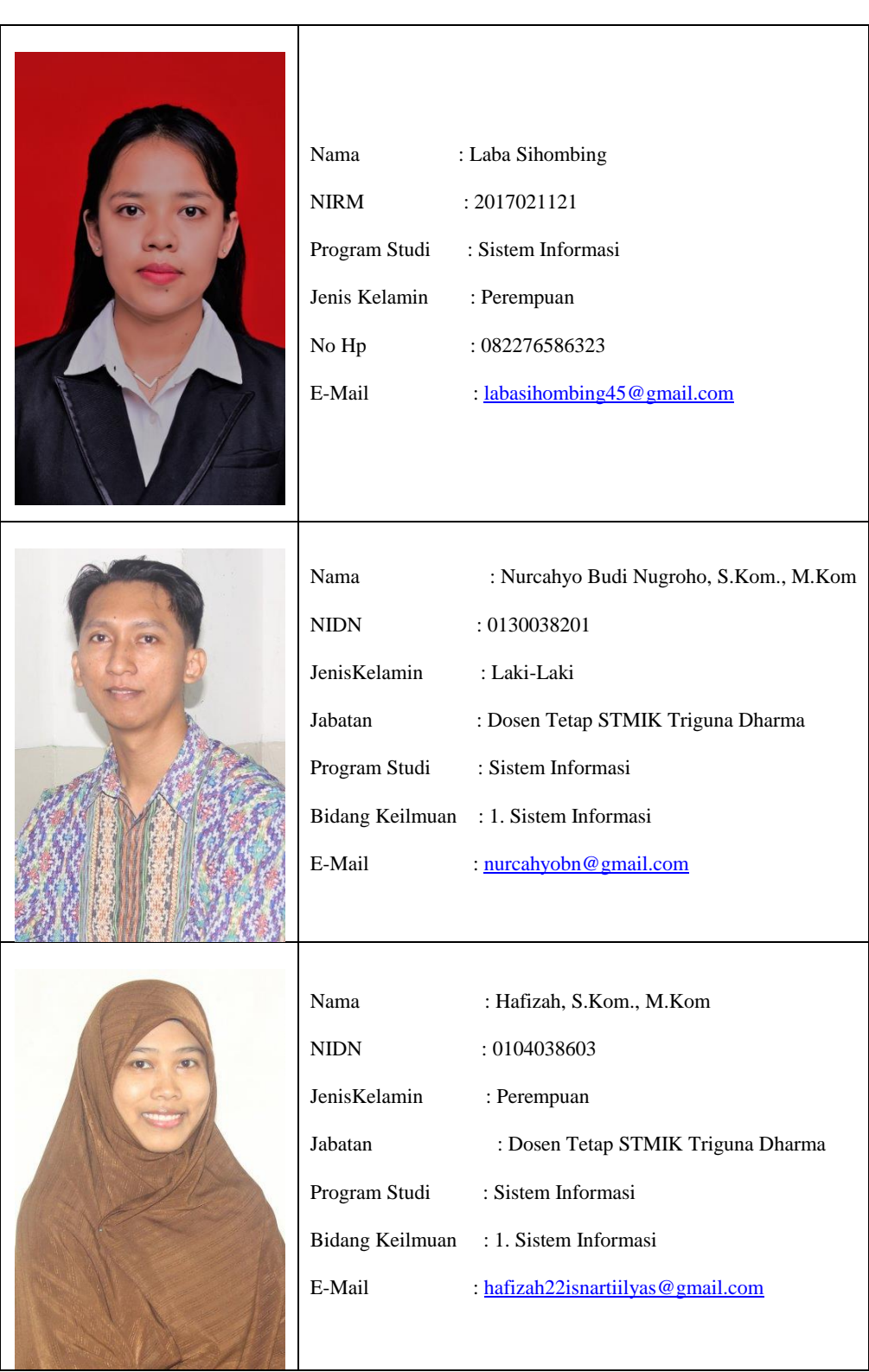